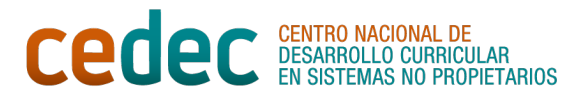

## **ESTRUCTURAS COOPERATIVAS SIMPLES**

## **LAS DOS COLUMNAS**

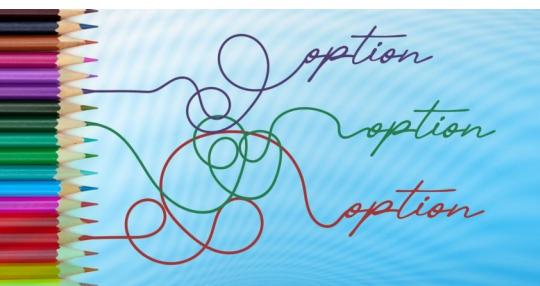

[Geralt](https://pixabay.com/es/users/geralt-9301/). [Opciones \(Pixabay License\)](https://pixabay.com/es/illustrations/ocurrencia-opciones-alternativas-7803657/)

1. Se anotan en la parte derecha de una hoja de papel todas las opciones que tengamos, separadas por líneas horizontales (podríamos enumerarlas utilizando las letras del abecedario: A, B, C, etc.) y se divide el espacio restante en dos columnas: una para anotar las ventajas de cada una de esas opciones y otra para anotar sus posibles desventajas o inconvenientes.

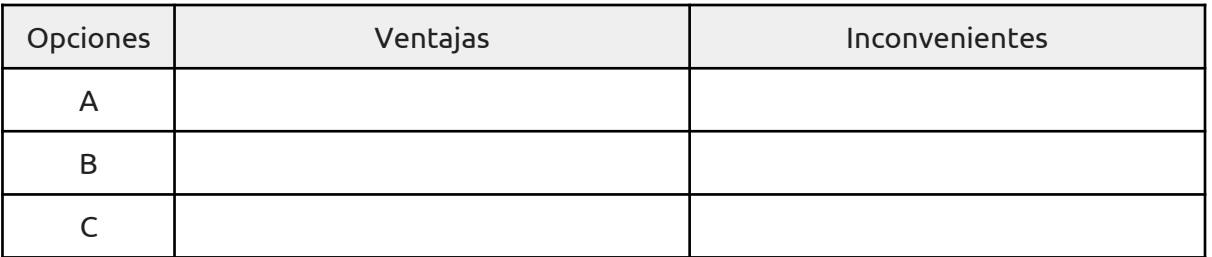

- 2. Se pide a los diferentes miembros del equipo que reflexionen durante cinco minutos sobre los aspectos que anotarían en cada una de las columnas. No es necesario encontrar aspectos positivos y/o negativos de todas y cada una de las opciones, pero sí es conveniente analizarlas todas.
- 3. A continuación, por turnos, cada uno de los miembros del equipo va diciendo en voz alta un aspecto positivo y/o negativo de la primera opción, mientras el secretario o secretaria del equipo lo va anotando todo en la hoja correspondiente. Se hacen todas las rondas que sean necesarias hasta que los integrantes del equipo hayan comentado todos los aspectos positivos y/o negativos que hayan pensado acerca de esa primer opción, teniendo en cuenta que, si una idea ya ha sido dicha previamente por un compañero o compañera, no hace falta repetirla.
- 4. Se procede de la misma manera con el resto de las opciones que son objeto de análisis.
- 5. Para finalizar, el equipo analiza los aspectos positivos y negativos que se han escrito para cada una de las opciones, teniendo muy presente que no se trata solamente de una cuestión de cantidad sino también de calidad. Así, por ejemplo, un determinado aspecto positivo o negativo puede tener más peso o importancia que otros.
- 6. A partir de esta reflexión final, se toma la decisión que se considere más adecuada y que cuente con mayor consenso dentro del equipo.

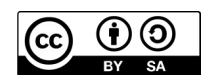

"Estructuras cooperativas simples: Las dos columnas", de CeDeC, se encuentra bajo una [Licencia Commons](https://creativecommons.org/licenses/by-sa/4.0/deed.es) [Atribución-Compartir Igual 4.0 España](https://creativecommons.org/licenses/by-sa/4.0/deed.es)